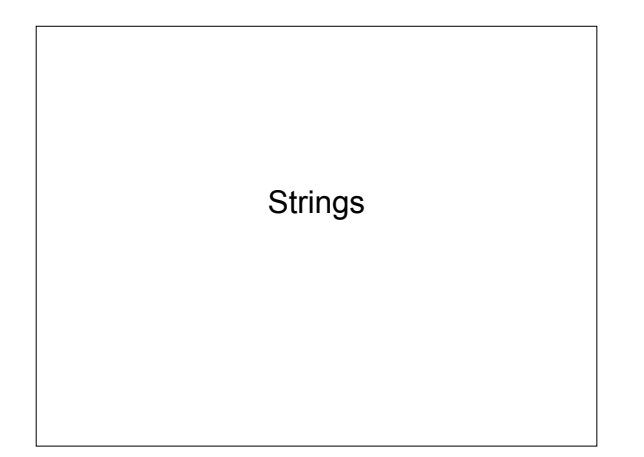

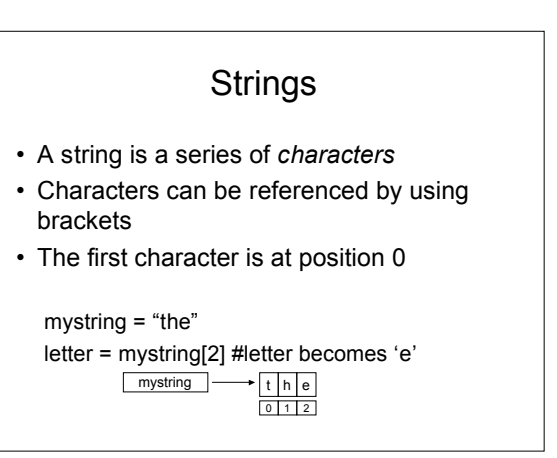

### length

• The len function returns the length of a string

mystring="bob" len(mystring) #3 len("adam") #4 length=len(mystring) last = mystring[len-1] #retrieves last char

## for loops

mystring = "CS is cool!" for c in mystring: print c

index=0 while index < len(mystring): print mystring[index] index += 1

# Exercises

1. Write a for or while loop to print a string backwards

### Slices

- Select a segment of a string
- Specify [start:end]
	- include start but do not include end
	- if you do not specify start slice starts from the beginning
	- if you do not specify end slices goes to end

mystring="CS is cool" print mystring[6:10] print mystring[2:7] print mystring[:4] print mystring[:]

## String Comparison/in

- == tests to see if strings are the same
- >, < compares strings alphabetically
- The in operator tests whether a given character appears in a given string – 'c' in "chocolate" #true
	- 'z' in "chocolate" #false

#### Immutability

• Strings are immutable – they cannot be changed

#### string module

- Contains useful methods for strings http://docs.python.org/lib/string-methods.html
- Dot notation allows us to call a method on a string object

import string mystring="adam" string.find(mystring, "a") #returns index of first instance found mystring="CS is cool" mystring.split() #result ['CS','is','cool'] newstring = mystring.replace("CS", "Econ")

#### **Exercises**

- 1. Write a program that prompts the user for two strings and determines the number of two-character sequences that appear in both the first and second strings. Exclude spaces in your comparison.
	- "CS is cool" "the old cow" would have two matches "co" for "cool" and "cow" and "ol" for "cool" and "old"